بسم تعالی

عنوان آزمایش : **ضریب شکست**

استاد گرامی :

شماره گروه :

تاریخ انجام آزمایش :

گروه آزمایشگاهی : **فیزیک - اپتیک**

تاریخ تحویل گزارش :

نام و نام خانوادگی اعضای گروه :

هدف آزمایش : **تعین ضریب شکست تیغه شفاف**

ضریب شکست

*n* یک محیط در [نورشناسی،](https://fa.wikipedia.org/wiki/%D9%86%D9%88%D8%B1%D8%B4%D9%86%D8%A7%D8%B3%DB%8C) مقیاسی است [بدون بعد](https://fa.wikipedia.org/wiki/%DA%A9%D9%85%DB%8C%D8%AA_%D8%A8%D8%AF%D9%88%D9%86_%D8%A8%D8%B9%D8%AF) برای نشان دادن آنکه سرعت نور یا هر [پرتو](https://fa.wikipedia.org/wiki/%D9%BE%D8%B1%D8%AA%D9%88) دیگر در آن محیط چه

مقدار نسبت به خلأ کاهش مییابد. ضریب شکست چنین تعریف میشود

که در آن <sub>C</sub>[سرعت نور](https://fa.wikipedia.org/wiki/%D8%B3%D8%B1%D8%B9%D8%AA_%D9%86%D9%88%D8%B1) در خلأ و <sub>V</sub>سرعت نور در مادهٔ مورد نظر است. بطور مثال، ضریب شکست شیشه در حدود ۱٫۵ است و این بدان معنا است که سرعت نور در شیشه ۰٫۶۷=)۱٫۵(۱/ برابر سرعت نور در خأل است.

از نظر تاریخی نخستین جایی که به این پدیده اشاره شد در [قانون شکست نور اسنل](https://fa.wikipedia.org/wiki/%D9%82%D8%A7%D9%86%D9%88%D9%86_%D8%A7%D8%B3%D9%86%D9%84) بود، sin*θ*۱*n*۱sin*θ*= ۲*n*،۲ که در آن θ<sup>۱</sup> وθ <sup>۲</sup> زوایای برخورد پرتو با سطح مشترک دو محیط نوری است*n* <sup>۱</sup>. و *n*<sup>۲</sup> ضرایب شکست این دو محیط هستند.

گاهی به دلیل ضریب شکست باال یا زاویه تابش زیاد، هنگام تابش از محیط غلیظ به رقیق، به جای این که شکست نور اتفاق بیفتد، نور در محیط غلیظ بازتاب میگردد (مانند آینه) که به این پدیده [بازتاب کلی](https://fa.wikipedia.org/wiki/%D8%A8%D8%A7%D8%B2%D8%AA%D8%A7%D8%A8_%DA%A9%D9%84%DB%8C) گفته میشو[د](https://fa.wikipedia.org/wiki/%D8%B2%D8%A7%D9%88%DB%8C%D9%87_%D8%A8%D8%B1%D9%88%D8%B3%D8%AA%D8%B1) [.زاویه بروستر](https://fa.wikipedia.org/wiki/%D8%B2%D8%A7%D9%88%DB%8C%D9%87_%D8%A8%D8%B1%D9%88%D8%B3%D8%AA%D8%B1) که زاویهٔ بحرانی [بازتاب کلی](https://fa.wikipedia.org/wiki/%D8%A8%D8%A7%D8%B2%D8%AA%D8%A7%D8%A8_%DA%A9%D9%84%DB%8C) است و نی[زبازتابندگی](https://fa.wikipedia.org/wiki/%D8%A8%D8%A7%D8%B2%D8%AA%D8%A7%D8%A8%D9%86%D8%AF%DA%AF%DB%8C) یک سطح از کمیتهایی هستند که به ضریب شکست وابستهاند. این موضوع در معادل[ه](https://fa.wikipedia.org/wiki/%D8%B6%D8%B1%DB%8C%D8%A8_%D8%B4%DA%A9%D8%B3%D8%AA#cite_note-Hecht-2) فرینل توضیح داده شده] ۱<sup>۲</sup>

*n*به صورت ضریب کاهش [طول موج](https://fa.wikipedia.org/wiki/%D8%B7%D9%88%D9%84_%D9%85%D9%88%D8%AC) و سرعت تابش نسبت به مقدار آنها در خالء تعریف میشود. برای یک طول موج خاص در خأل مانند *λ*،۰ طول موج در محیط تازه *λ*=*λ*<sup>۰</sup> *n*/خواهد بود. با توجه به اینها نتیجه میگیریم که ضریب شکست خلأ ۱ است. از نظر تاریخی محیطهای مرجع دیگری نیز معمول بودهاند (مانند هوا در فشار و درجهٔ حرارت استاندارد).

ضریب شکست مواد مختلف در طول موجهای متفاوت فرق میکند. به این پدیده [پاشش](https://fa.wikipedia.org/wiki/%D9%BE%D8%A7%D8%B4%D8%B4_(%D8%A7%D9%BE%D8%AA%DB%8C%DA%A9)) میگویند که منجر به شکافتن نور سفید د[رمنشورها،](https://fa.wikipedia.org/wiki/%D9%85%D9%86%D8%B4%D9%88%D8%B1) [رنگینکمانها](https://fa.wikipedia.org/wiki/%D8%B1%D9%86%DA%AF%DB%8C%D9%86%E2%80%8C%DA%A9%D9%85%D8%A7%D9%86) و [ابیراهی رنگیها](https://fa.wikipedia.org/wiki/%D8%A7%D8%A8%DB%8C%D8%B1%D8%A7%D9%87%DB%8C_%D8%B1%D9%86%DA%AF%DB%8C) میشود.

ضریب شکست منفی

ضریب شکست منفی به طور معمول در مواد طبیعی وجود ندارد، ولی در بعضی [فرامواد](https://fa.wikipedia.org/wiki/%D9%81%D8%B1%D8%A7%D9%85%D9%88%D8%A7%D8%AF) این خاصیت دیده میشود. ضریب شکست منفی زمانی به وجود میآید که [ثابت گذردهی خالء](https://fa.wikipedia.org/wiki/%D8%AB%D8%A7%D8%A8%D8%AA_%DA%AF%D8%B0%D8%B1%D8%AF%D9%87%DB%8C_%D8%AE%D9%84%D8%A7%D8%A1) ε و [تراوایی مغناطیسی](https://fa.wikipedia.org/wiki/%D8%AA%D8%B1%D8%A7%D9%88%D8%A7%DB%8C%DB%8C_%D9%85%D8%BA%D9%86%D8%A7%D8%B7%DB%8C%D8%B3%DB%8C) μ ماده در یک فرکانس مشخص به طور همزمان منفی باشند

**هدف آزمایش:**

تعین ضریب شکست تیغه شفاف با استفاده از عبور نور لیزر.

**وسایل آزمایش :**

تیغه شفاف ، صفحه دایره ای مدر ج(با دقت یک درجه) و لیزر .

**روش انجام آزمایش :**

-۱ ابتدا تیغه را روی صفحه مدرج به گونه ای تنظیم میکنیم که مرکز تیغه در زاویه 9۰ درجه قرار بگیرد.

-۲ برای اطمینان از صحت تنظیم نور لیزر را با زاویه عمود به مرکز تیغه میتابانیم اگر نور بدون شکست از طرف دیگر خارج شد یعنی تنظیم درست است در غیر اینصورت صفحه را مجدد تنظیم میکنیم.

-3 بعد از تنظیم صفحه را به اندازه ی چند درجه میچرخوانیم تا نور لیزر اینبار با زاویه به مرکز تیغه بخورد.

-4 زاویه ی تابش و زاویه ی خروجی را اندازه میگیریم)میتوان از یک سوزن یا خودکار برای محاسبه دقیق استفاده کرد به اینصورت که خودکار را به صورت عمود سد راه نور قرار داده و زاویه را یاد داشت میکنیم).

-۵ زاویه های بدست آمده را یادداشت میکنیم.

-۶ این عمل را برای چند زاویه مختلف تکرار میکنیم.

**جدول :**

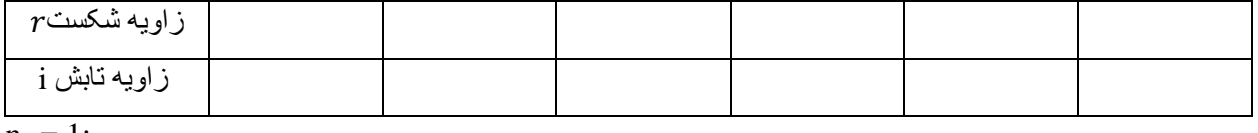

 $n_1 = 1;$ 

**محاسبات:**

$$
n_1 \sin i = n_2 \sin r \longrightarrow n_2 = n_1 \frac{\sin i}{\sin r}
$$

**یک محاسبه برای نمونه :**

$$
\begin{array}{ccc}\nn_1 = 1 \\
n_2 = ? \\
i = \n\end{array}\n\bigg\}
$$
\n
$$
n_2 = n_1 \frac{\sin i}{\sin r} = \frac{\sin \square}{\sin \square} = \frac{\square}{\square} = \frac{\cos \square}{\cos \square} = \frac{\cos \square}{\cos \square} =
$$

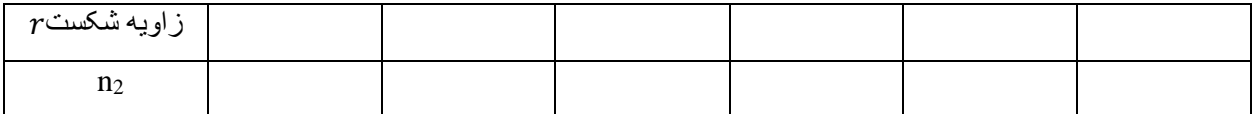

## **نمودار:**

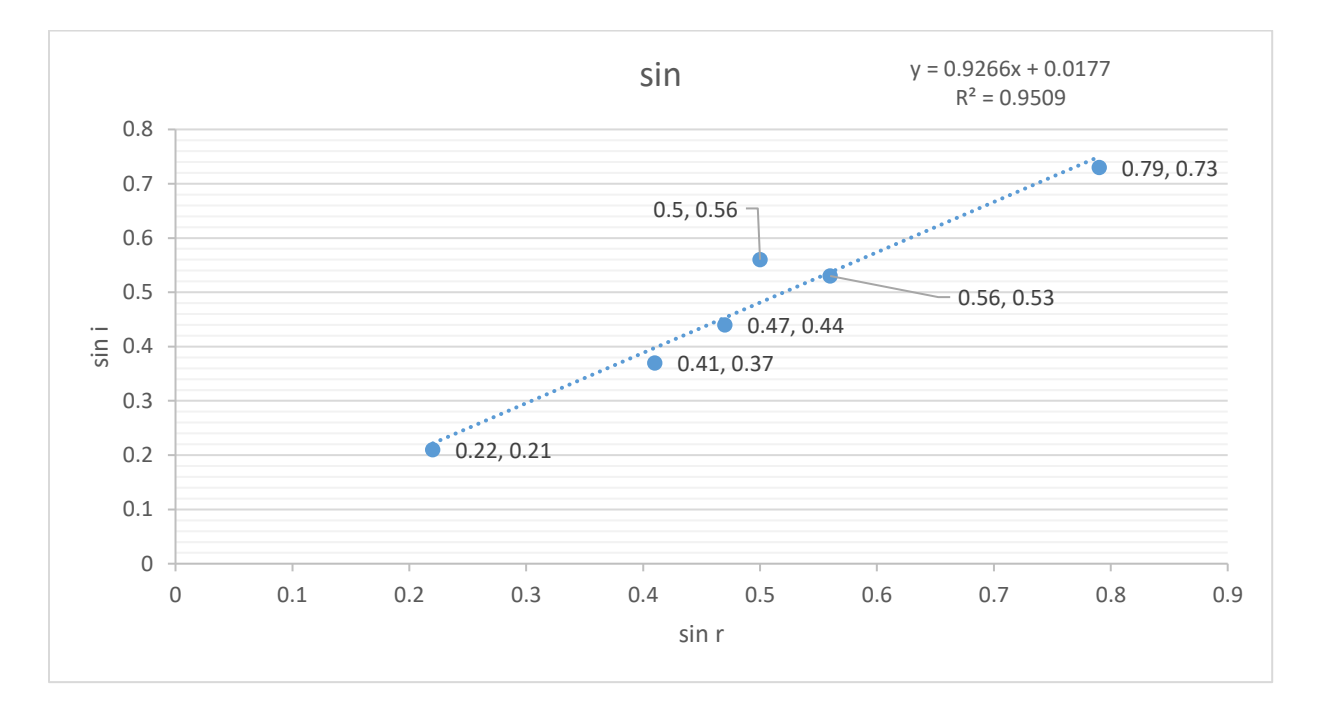

## **خطاها:**

- ۱ تغییر وضعیت تابش نور به مرکز تیغه در هنگام چرخواندن صفحه مدرج
	- ۲ عدم توانایی در خواندن صحیح مقدار درجه
		- 3 عدم تنظیم صحیح تیغه در ابتدا

برای کم کردن خطاها عالوه بر افزایش دقت در کار میتوان آزمایش را چند بار انجام داد و از نتایج میانگین گرفت.

**خطای نسبی:**

 $n_1 \sin i = n_2 \sin r \longrightarrow \ln n_1 + \ln \sin i = \ln n_2 + \ln \sin r \longrightarrow$  $\phi_1$  $\grave{n}_{\!\scriptscriptstyle (\!\chi\!)}$  $+\frac{\cos i}{\sin i}$  $\frac{\cos i}{\sin i} = \frac{dn_2}{n_2}$  $n<sub>2</sub>$  $+\frac{\cos r}{\sin r}$  $\frac{\cos r}{\sin r} \longrightarrow \frac{dn_2}{n_2}$  $n<sub>2</sub>$  $=\frac{\cos r}{\sin r}$  $\frac{\cos r}{\sin r} - \frac{\cos i}{\sin i}$  $\frac{\cos i}{\sin i}$  = 0

**خطای مطلق:**

$$
\frac{dn_2}{n_2} = \longrightarrow dn_2 =
$$